## УДК 004

# *ПРОЕКТИРОВАНИЕ ВЕБ-ПРИЛОЖЕНИЯ «ПРИЮТ ДЛЯ ЖИВОТНЫХ» Кряжева Е. В.,*

*к.псих.н., доцент, Калужский государственный университет им. К.Э. Циолковского, Калуга, Россия Салдаева А.А., студент, Калужский государственный университет им. К.Э. Циолковского, Калуга, Россия*

# **Аннотация.**

В статье рассматриваются вопросы, связанные с проектированием вебприложения «Приют для животных». Обосновывается актуальность данной проблемы, рассматриваются приоритетные направления для решения данной проблемы. Проводится анализ предметной области и указываются основные бизнес-процессы приюта для животных, которые можно автоматизировать. Представлена декомпозиция работы веб-приложения в методологии IDEF0, а также диаграмма потоков данных. Проектируется навигационная карта приложения и предлагается примерный макет его главной страницы. В конце авторами делаются выводы по проделанной работе.

**Ключевые слова:** веб-приложение, предметная область, методология IDEF0, диаграмма потоков данных, пользовательский интерфейс.

# *DESIGNING A WEB APPLICATION "ANIMAL SHELTER"*

# *Kryazheva E. V.,*

*Candidate of Psychological Sciences, Associate Professor, Kaluga State University named after K.E. Tsiolkovsky,*

*Kaluga, Russia Saldaeva A.A., student, Kaluga State University named after K.E. Tsiolkovsky, Kaluga, Russia*

## **Annotation.**

The article discusses issues related to the design of the Animal Shelter web application. The relevance of this problem is substantiated, priority areas for solving this problem are considered. An analysis of the subject area is carried out and the main business processes of the animal shelter that can be automated are indicated. A decomposition of the web application in the IDEF0 methodology is presented, as well as a diagram of data flows. A navigation map of the application is designed and an approximate layout of its main page is offered. In the end, the authors draw conclusions on the work done. **Keywords:** web application, subject area, IDEF0 methodology, data flow diagram, user interface.

С каждым годом проблема бездомных животных в различных населенных пунктах становится все более и более актуальна. Ее обсуждают во всех СМИ, а для решения предлагают методы, которые не всегда являются гуманными. В декабре 2010 года в Государственную Думу РФ был внесен законопроект "Об ответственном отношении к животным", но до сих пор эта проблема решается крайне медленно. В настоящее время приоритетными являются два направления работы с бродячими животными: организация приютов для животных и стерилизация всех неплеменных животных. Для того чтобы приюты не переполнялись нужно осуществить циркуляцию животных, то есть, животное попадает в приют, откуда его забирает его новый хозяин.

Для упрощения этого процесса можно создать веб-приложение, в котором будут представлены все существующие приюты для животных, их Дневник науки | www.dnevniknauki.ru | СМИ ЭЛ № ФС 77-68405 ISSN 2541-8327

местонахождение и контактный телефон, животные готовые для нахождения хозяина и их характеристики (например, кличка, возраст, пол, наличие прививок, стерилизация, характер, и т.п).

Для разработки веб-приложения для приюта для животных необходимо провести анализ предметной области.

Анализ предметной области включает в себя исследование текущих процессов и потребностей приюта для животных, а также анализ существующих веб-приложений, связанных с животными и приютами.

Ключевыми аспектами, которые следует изучить в ходе анализа предметной области, являются:

1. Текущие процессы работы приюта, такие как уход за животными, поиск новых домов для животных и получение пожертвований;

2. Ключевые проблемы, с которыми сталкиваются приюты для животных и потенциальные решения для этих проблем;

3. Существующие веб-приложения, связанные с животными и приютами, и их функциональность.

Приют для животных — это место (чаще всего здание или корпус зданий), созданное с целью осуществления деятельности по содержанию животных, как без владельцев, так и тех, от права собственности, на которых, владельцы отказались [1]. Приюты могут быть государственными, муниципальными или частными [1]. Специфика деятельности приюта для животных требует соответствия с определенными критериями, среди которых прием и учет поступающих и отданных животных, сбор информации о состоянии и характеристиках животных, формирование базы данных животных и поддержание связи с потенциальными хозяевами и т.п. В тоже время приложение должно быть простым и понятным как для новых неопытных сотрудников, так и для обычных пользователей.

В основном существуют следующие виды информационных систем/аналогов:

1) Социальные сети. Большая часть оборота животных происходит на таких платформах как Вконтакте, Телеграм и Одноклассники (как на личных страницах пользователей, так и в группах специального назначения)

2) Интернет-сервисы для размещения объявлений. Чаще всего это такие сервисы как Авито или Ebay, где пользователи размещают объявления как о продаже животных, так и о их безвозмездной отдаче.

3) Мобильные или веб-приложения.

Самыми близкими к предлагаемому по функционалу и цели можно назвать приложение от сайта allpaws.com, суть которого найти новый дом для животных из приюта. Необходимо отметить, что оно доступно только для пользователей Apple. К сожалению, на момент написания работы, ни приложение, ни сайт не доступны.

Также существует приложение «Помощник Рэй», с помощью которого в режиме реального времени на интерактивной карте Москвы и Подмосковья можно увидеть актуальные потребности приютов и выбрать ту задачу, которая вам по силам и по душе. В будущем на карту планируется нанести адреса ветклиник и зоомагазинов — таким образом, приложение может стать полезным и удобным инструментом для всех владельцев домашних животных. Но данное приложение ориентировано лишь на помощь самому приюту, а не на поиск владельцев для животных.

Еще существует приложение Goodog, которое помогает временно бездомным животным найти дом и любящую семью. Присутствуют, однако, лишь животные из Москвы и Московской Области, Санкт-Петербурга и Краснодара.

Также можно отметить следующие сервисы для помощи поиска дома бездомным животным:

o "Приюты России" — это онлайн-база данных, которая содержит информацию о более чем 300 приютах для животных в России. Пользователи могут просмотреть фотографии и описания животных, а также связаться с приютом для получения дополнительной информации.

o "Собака.ру" — это приложение, которое помогает найти дом для собак. Оно содержит информацию о собаках, которые ищут новый дом, а также позволяет оставлять заявки на усыновление.

o "Приют.ру" — это онлайн-платформа, которая объединяет приюты для животных в России. Пользователи могут просмотреть фотографии и описания животных, а также связаться с приютом для получения дополнительной информации.

o "Приюты Москвы" — это приложение, которое помогает найти дом для животных в Москве. Оно содержит информацию о животных, которые ищут новый дом, а также позволяет оставлять заявки на усыновление.

Для наилучшего понимания процесса пользования приложением, схему можно разделить на несколько блоков, которые более подробно опишет как раз сам это процесс (рис. 1).

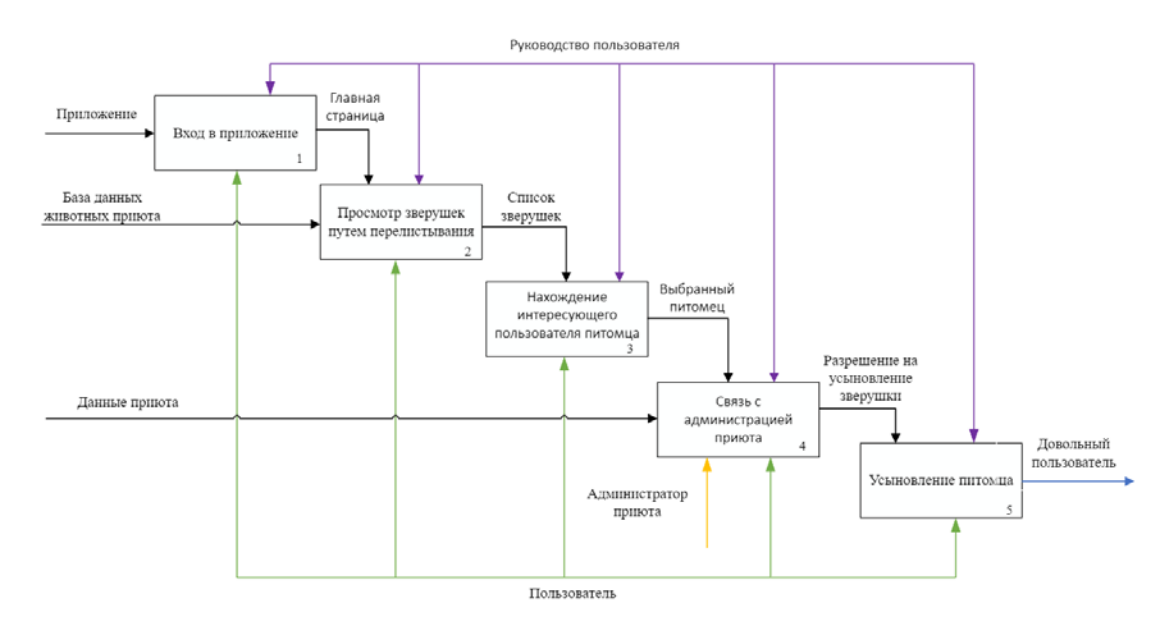

Рис. 1. Декомпозиция IDEF0 на этапы использования приложения (составлено авторами)

На данной схеме видно, что использование приложения, в данном случае, можно поделить на пять этапов. Далее разберем эти этапы более подробно [3,6]:

1) Вход в приложение – на данном этапе происходит вход в само приложение, которое сразу переносит нас на главную его страницу, где представлены все животные, находящиеся на данный момент в приюте.

2) Далее, путем перелистывания, из всего списка можно будет просмотреть каждого по отдельности из всей базы данных приюта.

3) После просмотра всех зверушек, в случае нахождения понравившегося животного, можно будет просмотреть его характеристику, которая включает такие детали как: имя, пол, возраст, краткое описание, и т.д.

4) После того, как пользователь точно определился со своим выбором, он может связаться с администрацией приюта и «забронировать» питомца, на случай если кто-то еще захочет тоже его забрать.

5) После разрешения от администрации на усыновление питомца, пользователь после может приехать в приют и, собственно, забрать его домой, после чего его потребность в нахождении нового друга будет удовлетворена.

Для того чтобы определить каким образом клиенты будут взаимодействовать с приложением, где будут храниться вводимые ими данные и как они дойдут до администратора приюта можно построить диаграмму потоков данных (DFD) (рис. 2).

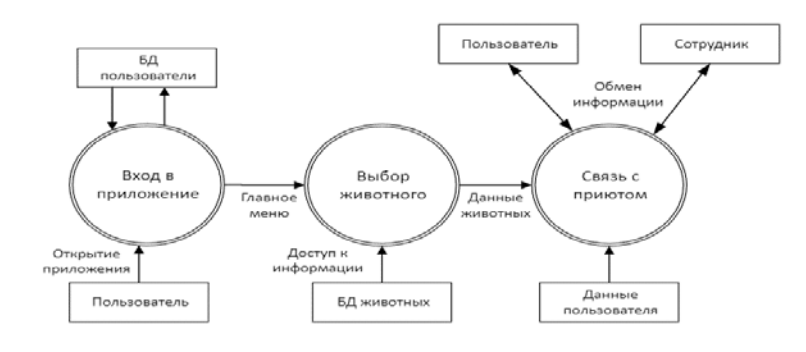

Рис. 2. Диаграмма DFD по взаимодействию пользователя с приложением (составлено авторами)

Исходя из этой схемы можно понять, что операции по просмотру питомца, а также выбор понравившегося выполняется самим клиентом, с помощью приложения. Внешняя сущность (сотрудник) обрабатывает данные, и, если необходимо, связывается с клиентом по введенному номеру телефона. Для того чтобы пользователь мог взаимодействовать с приложением на аппаратном уровне, необходимо спроектировать пользовательский интерфейс.

На рисунке 3 представлена навигационная карта для просматривания и выбора питомца.

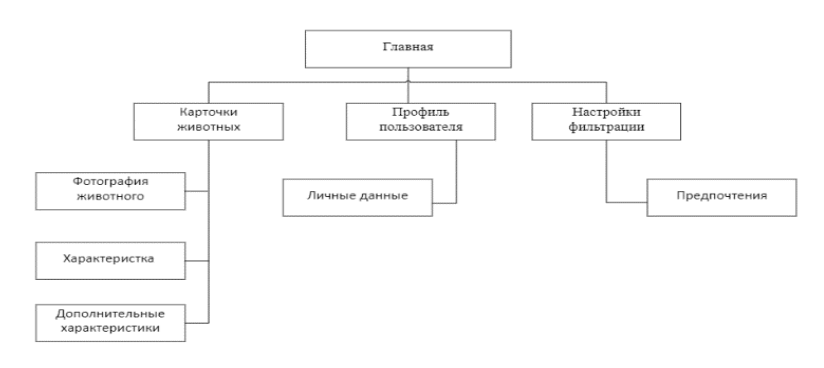

Рис. 3. Карта навигации приложения (составлено авторами)

На рисунке 4 изображен макет главной страницы приложения, на которой расположены фотографии будущих питомцев, настройки фильтрации, а также на данной странице пользователь может, при помощи свайпа влево, просматривать карточки питомцев, свайпа вправо, смотреть характеристику животного, переходить в избранное или авторизоваться на сайте.

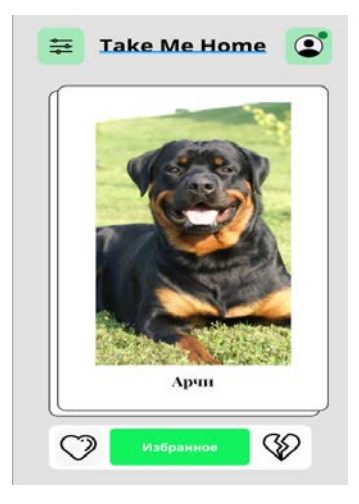

### Рис. 4. Макет главной страницы приложения (составлено авторами)

Таким образом, на основе анализа предметной области мы определили общие требования к разрабатываемому веб-приложению, разработали контекстную диаграмму IDEF0 для рассматриваемой области автоматизации, провели ее декомпозицию со стороны разработчика и пользователя, спроектировали макет приложения и примерный пользовательский интерфейс для него, а также определили способы взаимодействия пользователя с приложения, путем построения диаграммы DFD.

## **Библиографический список:**

- 1. Российская Федерация. Законы. Об ответственном обращении с животными и о внесении изменений в отдельные законодательные акты Российской Федерации Федеральный закон от 27.12.2018 N 498-ФЗ (последняя редакция) [принят Государственной Думой 19 декабря 2018 г. : одобрен Советом Федерации 21 декабря. 2018 г.]. – ст.16 - Режим доступа
	- URL: https://www.consultant.ru/document/ cons doc / (дата обращения: 05.06.2023)
- 2. Xdan.ru Подходы к разработке мобильных приложений интернет ресурс-URL - https://xdan.ru/podkhody-k-razrabotke-mobilnykh- prilozhenij.html\ (дата обращения: 05.09.2023).
- 3. Алекс Бэнкс, Ева Порселло. React и Redux. Функциональная вебразработка. / А. Бенкс, Е. Порселло. – СПБ. : ПИТЕР, 2018. -336 с.
- 4. Заметти Франк: Flutter на практике. Прокачиваем навыки мобильной разработки с помощью открыт. фреймворка от Googlе / Франк Заметти - ДМК-Пресс, 2020 – 328 с.
- 5. Колисниченко Д. Н. Программирование для Android. / Д.Н. Колисниченко // Самоучитель. — СПб.: БХВ-Петербург, 2013. — 272 с.
- 6. Кряжева, Е.В. Общие подходы к проектированию ВЕБ-приложений / Е. В. Кряжева, Т. А. Васина // Заметки ученого. - 2021. - № 9-2. – С.32-36.

7. Сорока, В. Г. Современные подходы к разработке мобильных приложений для платформы Android / В. Г. Сорока, В. И. Сабурова, Д. С. Фатеев // Молодой ученый. — 2017. — № 25 (159). — С. 47-49.

*Оригинальность 86%*